# Nordea

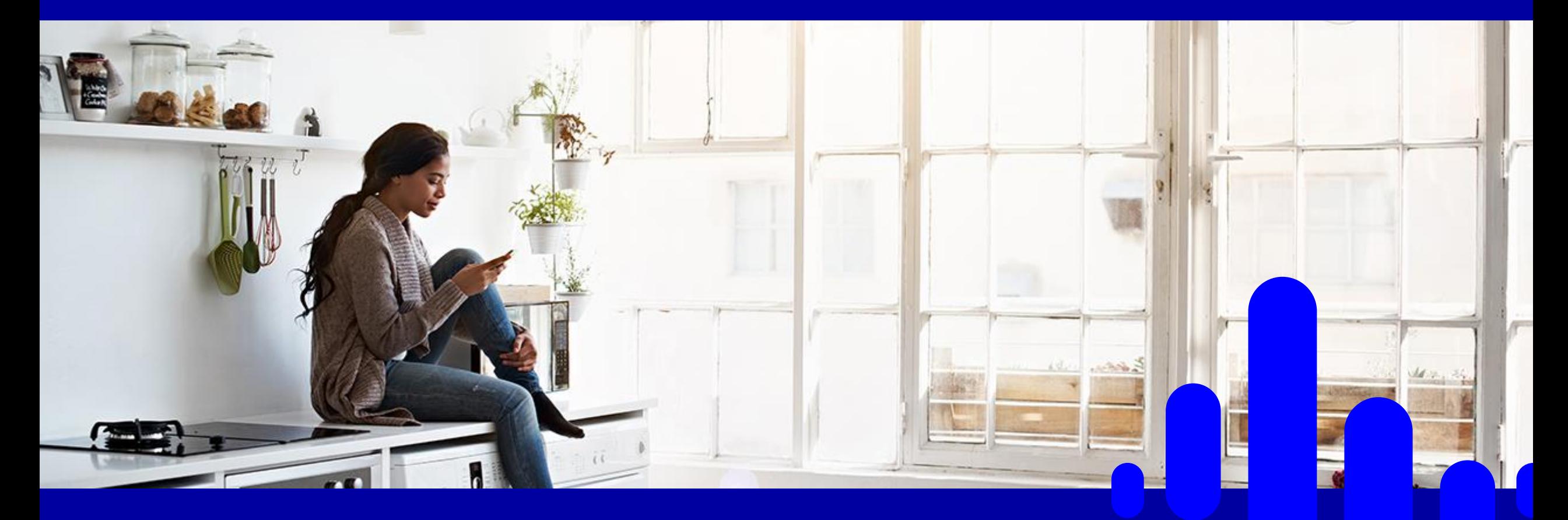

**Nordea e-betalning Nytt användargränssnitt, bekant process**

Sommar 2020

#### **Autentisering**

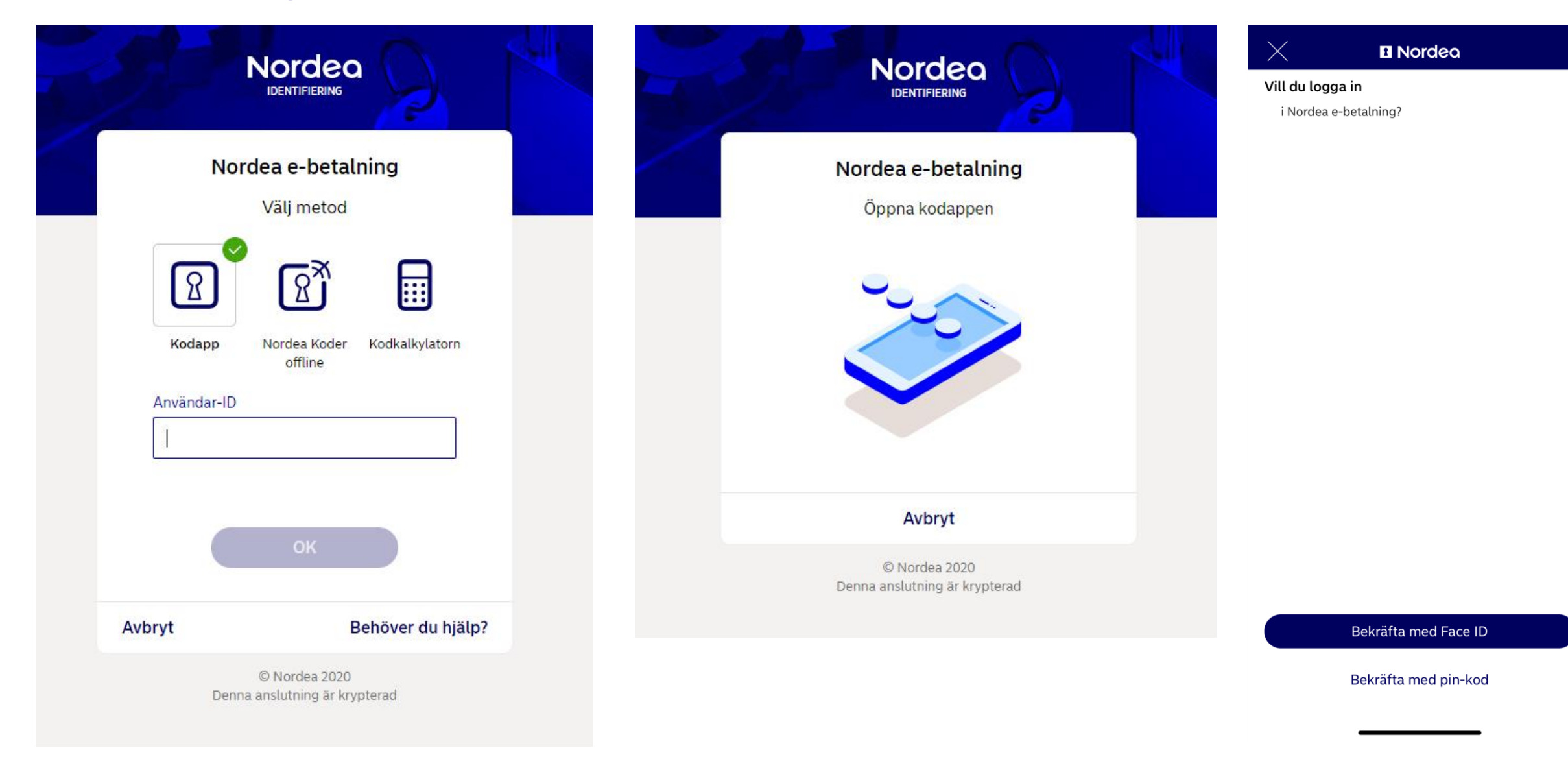

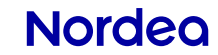

## **Välja bankkonto**

#### Bankkonto

#### Om att betala

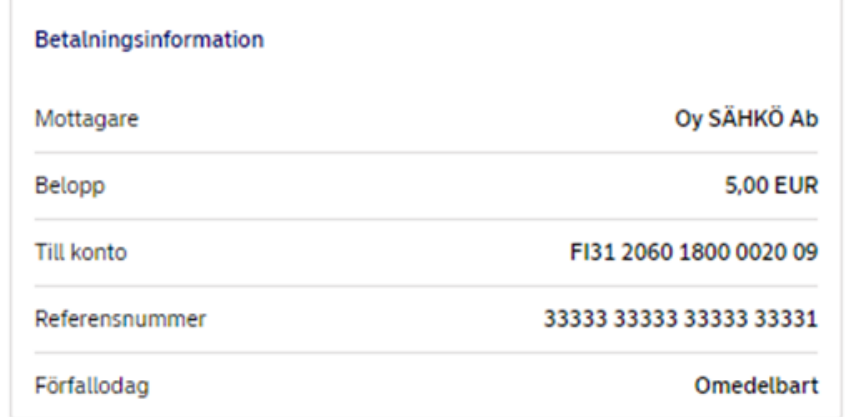

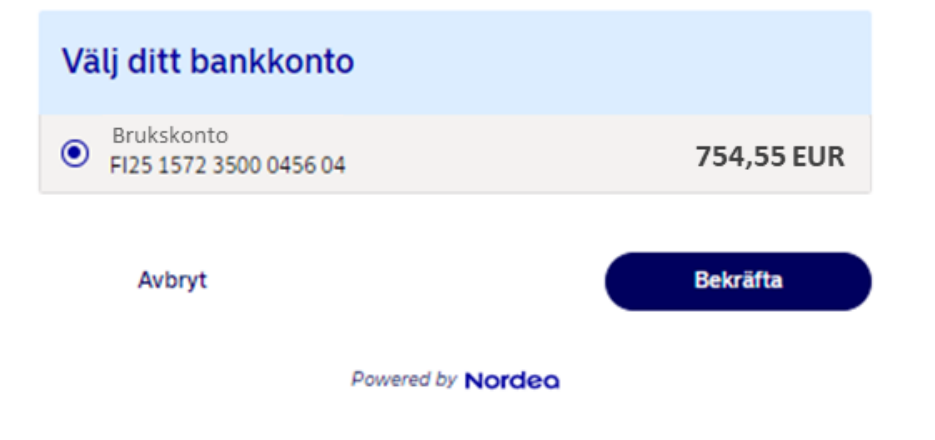

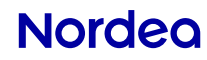

## **Betalningsbekräftelse**

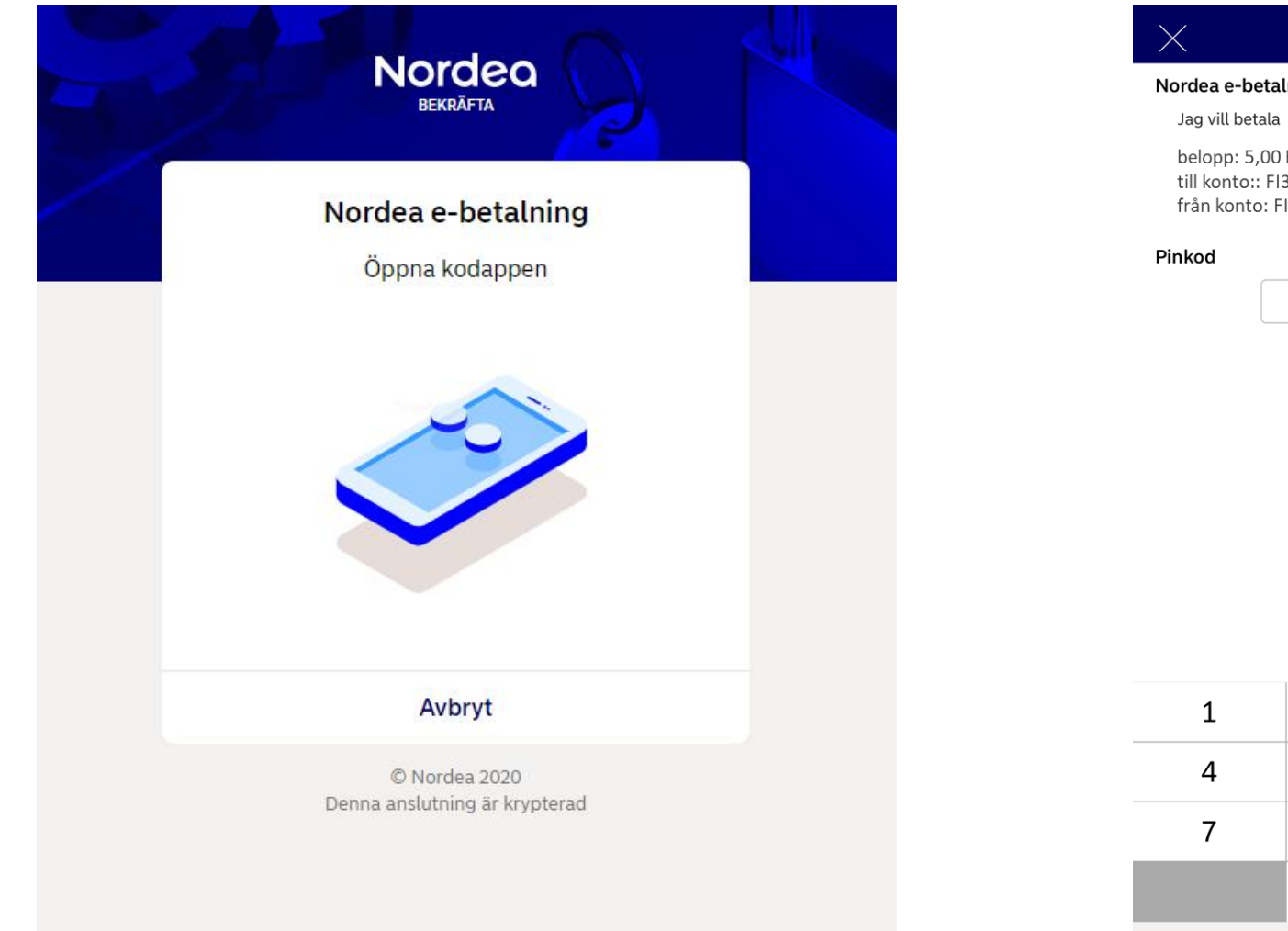

#### **El** Nordeo

Nordea e-betalning begär bekräftelse

belopp: 5,00 EUR till konto:: FI31 2060 1800 0020 09 från konto: FI25 1572 3500 0456 04

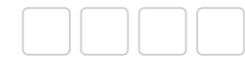

 $\overline{2}$ 

5

8

 $\pmb{0}$ 

3

6

9

 $\bullet$ 

#### **Betalningsöversikt**

## Betalningsöversikt

#### $\oslash$  Betalningsordern godkänd

Du kommer att förlyttas tillbaka om 15 sekunder för att bekräfta att betalnings initieringen ocksä registrerats hos försäljaren. Du kan ocksä välja "Tillbaka till försäljaren". Ifall du senare behöver en kopia på din betalning kan du hämta den frän din nätbank.

Om att betala

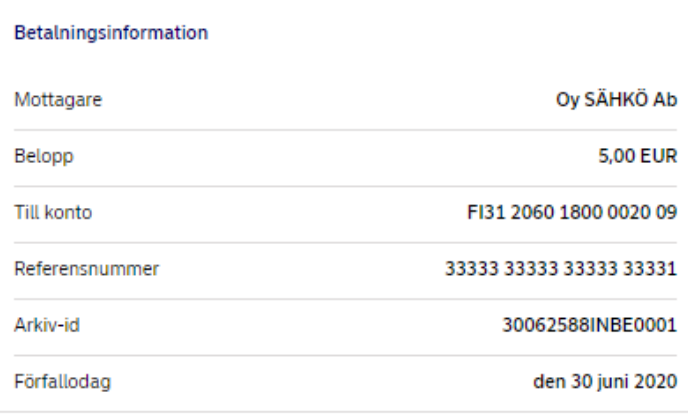

Tillbaka till försäljarens sida

Kom ihåg att återgå till webbshoppen för att betalngingen registreras också hos förseljaren. Tack.

Powered by Nordea

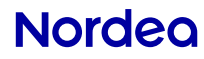